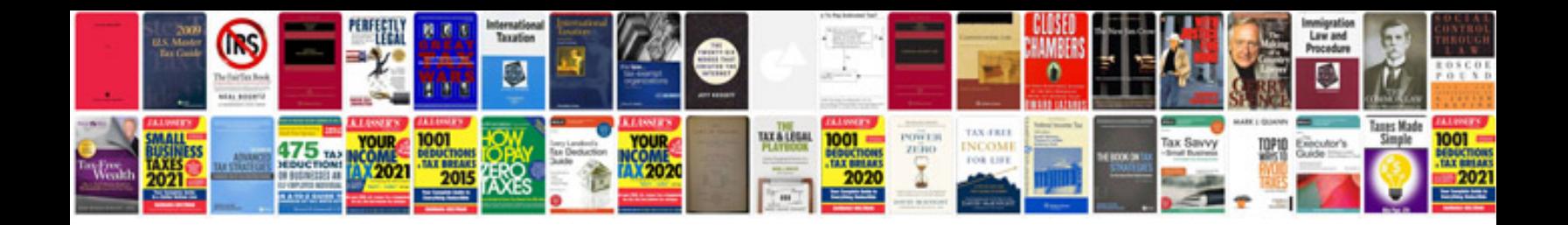

Asus a8n sli deluxe manual

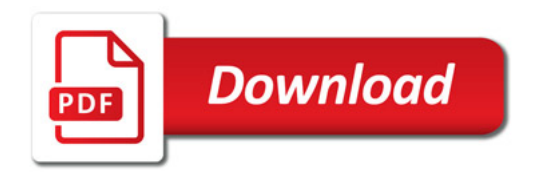

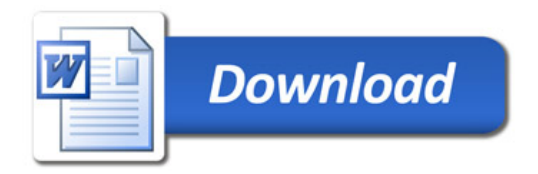